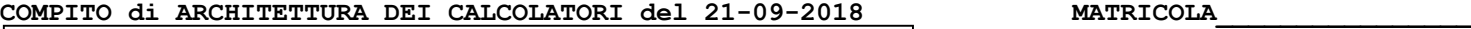

**DA RESTITUIRE INSIEME AGLI ELABORATI e A TUTTI I FOGLI**  $\rightarrow$  **NON USARE FOGLI NON TIMBRATI ANDARE IN BAGNO PRIMA DELL'INIZIO DELLA PROVA**  $\rightarrow$  **NO FOGLI PERSONALI, NO TELEFONI, SMARTPHONE, ETC** 

 **COGNOME\_\_\_\_\_\_\_\_\_\_\_\_\_\_\_\_\_\_ NOME\_\_\_\_\_\_\_\_\_\_\_\_\_\_\_\_\_\_\_\_**

## **SVOLGIMENTO DELLA PROVA:**

□ PER GLI STUDENTI DI "ARCHITETTURA DEI CALCOLATORI – A.A. 2015/16, 16/17, 17/18": es. N.1+2+3+7.

NOTA: per l'esercizio 7 dovranno essere consegnati DUE files: il file del programma VERILOG e il file relativo all'output (screenshot o copy/paste)

1) [19/38] Trovare il codice assembly MIPS corrispondente al seguente programma **(usando solo e unicamente istruzioni della tabella sottostante e rispettando le convenzioni di utilizzazione dei registri dell'assembly MIPS** riportate qua sotto per riferimento). Nota: la funzione "fabs" puo' essere mappata direttamente sull'istruzione "abs.s".

```
float x[2][3] = {1,2,3,4,5,6};
void gep(float c[2][3],int n, float *res) {
    int i,j,k,p,q,m;
 float temp,t[2],sum,max;
 for(j=0;j<n-1;j++) {
       max = fabs(c[j][j]);
       p=j;
       for(m=j+1;m<n;m++) {
          if(fabs(c[m][j]) >= max) {
            max = c[m][i];p = m;
 }
 }
       if(p != j) {
          for(q=j;q<n+1;q++) {
 temp = c[j][q];
 c[j][q] = c[p][q];
            c[p][q] = temp; }
       }
                                                                          for(i=j+1;i<n;i++) {
 temp = c[i][j] / c[j][j];
                                                                                    for(k=j;k<=n;k++) {
                                                                                   c[i][k] = c[i][k] - (temp * c[j][k]); }
                                                                                }
                                                                          }
                                                                             t[n-1] = c[n-1][n] / c[n-1][n-1]; for(i=n-2;i>=0;i--) {
                                                                                sum = 0;
                                                                                 for(j=i+1;j<n;j++) {
                                                                                 sum = sum + (c[i][j] * t[j]); }
                                                                                 t[i] = (c[i][n] - sum)/c[i][i];
                                                                              }
                                                                              *res = t[0];
                                                                         }
                                                                         int main () {
                                                                             float out;
                                                                              gep(x,2,&out);
                                                                            print float(out);
                                                                         }
```
- 2) [7/38] Si consideri una cache di dimensione 96B e a 3 vie di tipo write-back/write-non-allocate. La dimensione del blocco e' 8 byte, il tempo di accesso alla cache e' 4 ns e la penalita' in caso di miss e' pari a 40 ns, la politica di rimpiazzamento e' FIFO. Il processore effettua i seguenti accessi in cache, ad indirizzi al byte: 127, 113, 163, 111, 140, 161, 115, 224, 222, 241, 216, 313, 416, 523, 691, 716, 831, 910, 1011, 1118. Tali accessi sono alternativamente letture e scritture. Per la sequenza data, ricavare il tempo medio di accesso alla cache, riportare i tag contenuti in cache al termine, i bit di modifica (se presenti) e la lista dei blocchi (ovvero il loro indirizzo) via via eliminati durante il rimpiazzamento ed inoltre in corrispondenza di quale riferimento il blocco e' eliminato.
- 3) [4/38] Determinare quale istruzione assembly corrisponde alla seguente stringa binaria 0000 0010 0001 0000 1000 0000 0010 0000.
- 4) Non assegnato
- 5) Non assegnato
- 6) Non assegnato
- 7) [8/38] **Realizzare** in Verilog una rete sequenziale secondo il modello di Moore che accenda 5 led di una "freccia a destra" nel modo seguente: durante il primo ciclo tutte i led sono spenti; nel ciclo successivo si accendono i led 1 e 2, nel secondo ciclo si accendono i led 1,2,3,4; nel ciclo successivo tutti i 5 led sono accesi; poi la sequenza si ripete, cioe' al ciclo successivo led tutti spenti, poi 1,2, poi 1,2,3,4 e cosi'via. L'ingresso X su un bit e'un interruttore generale che indica con X=1 che i led (governati dall'uscita Z su 3 bit) si accendono secondo la sequenza descritta, se X=0 tutti i led devono stare spenti. **Tracciare il diagramma di temporizzazione** come verifica della correttezza dell'unità riportando i segnali clock, /reset, uscita Z. Nota: si può svolgere l'esercizio su carta oppure con ausilio del simulatore salvando una copia dell'output (diagramma temporale) e del programma Verilog su USB-drive del docente.

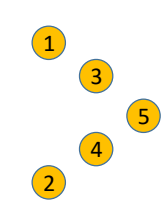

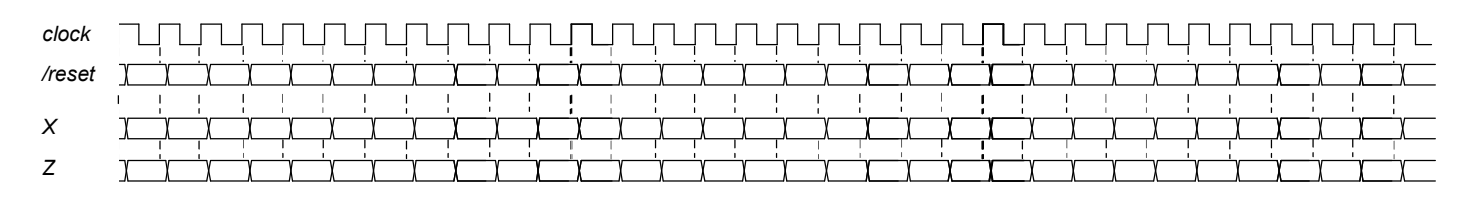

## Testbench:

`timescale 100ms/1ms module TopLevel; reg reset ; initial begin reset =0; #22 reset =1; #300; \$stop; end reg clock ; initial clock =0; always #5 clock <= (!clock); reg x; initial begin  $x=0$ ; #40  $x=1$ ; end  $wire[1:0] STR = XXX.STAR;$  $wire[2:0]$   $z = XXX.z;$ XXX Xxx(x,z,clock,reset); endmodule

## COMPITO di ARCHITETTURA DEI CALCOLATORI del 21-09-2018

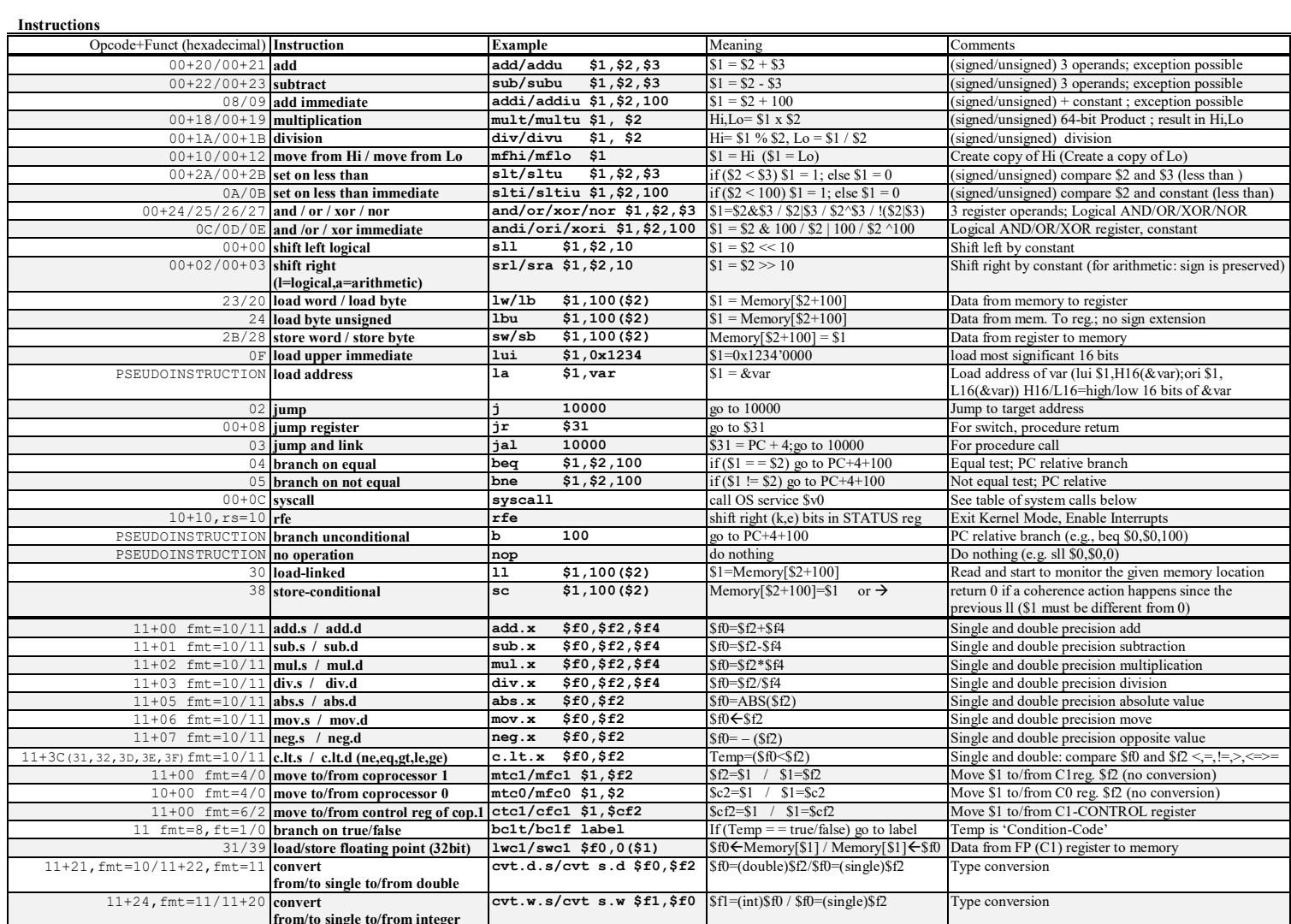

**Register Usage** 

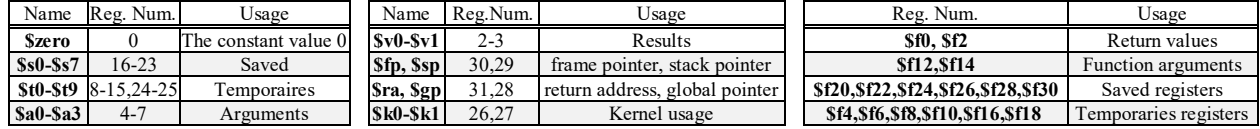

System calls

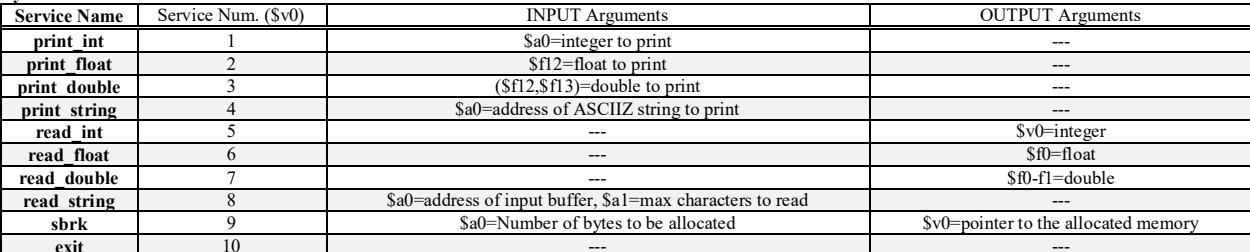